## **คู่มือการใช้งานระบบ E-Service ส าหรับประชาชน**

"ระบบการบริการออนไลน์" เป็นการให้บริการออนไลน์ ที่หน่วยงานได้จัดทำขึ้น เพื่อ อ านวยความสะดวกและเพิ่มประสิทธิภาพการบริการของหน่วยงาน ให้แก่ประชาชนในเขตพื้นที่ รับผิดชอบ โดยองค์การบริหารส่วนตำบลโพธิ์เก้าต้นได้จัดบริการออนไลน์ (E-Service) ไว้ ๓ งานบริการ ดังนี้ ซ่อมแซมไฟฟ้าสาธารณะ ขอใช้น้ำประปาอบต.โพธิ์เก้าต้น และขอน้ำเพื่อ อุปโภคบริโภค

## **การเข้าใช้บริการ** ดำเนินการดังนี้

1. เข้าเว็บไซต์ของอบต.โพธิ์เก้าต้น https://phokaoton.go.th/

2. เข้าเมนู "E-Service" ตามภาพ

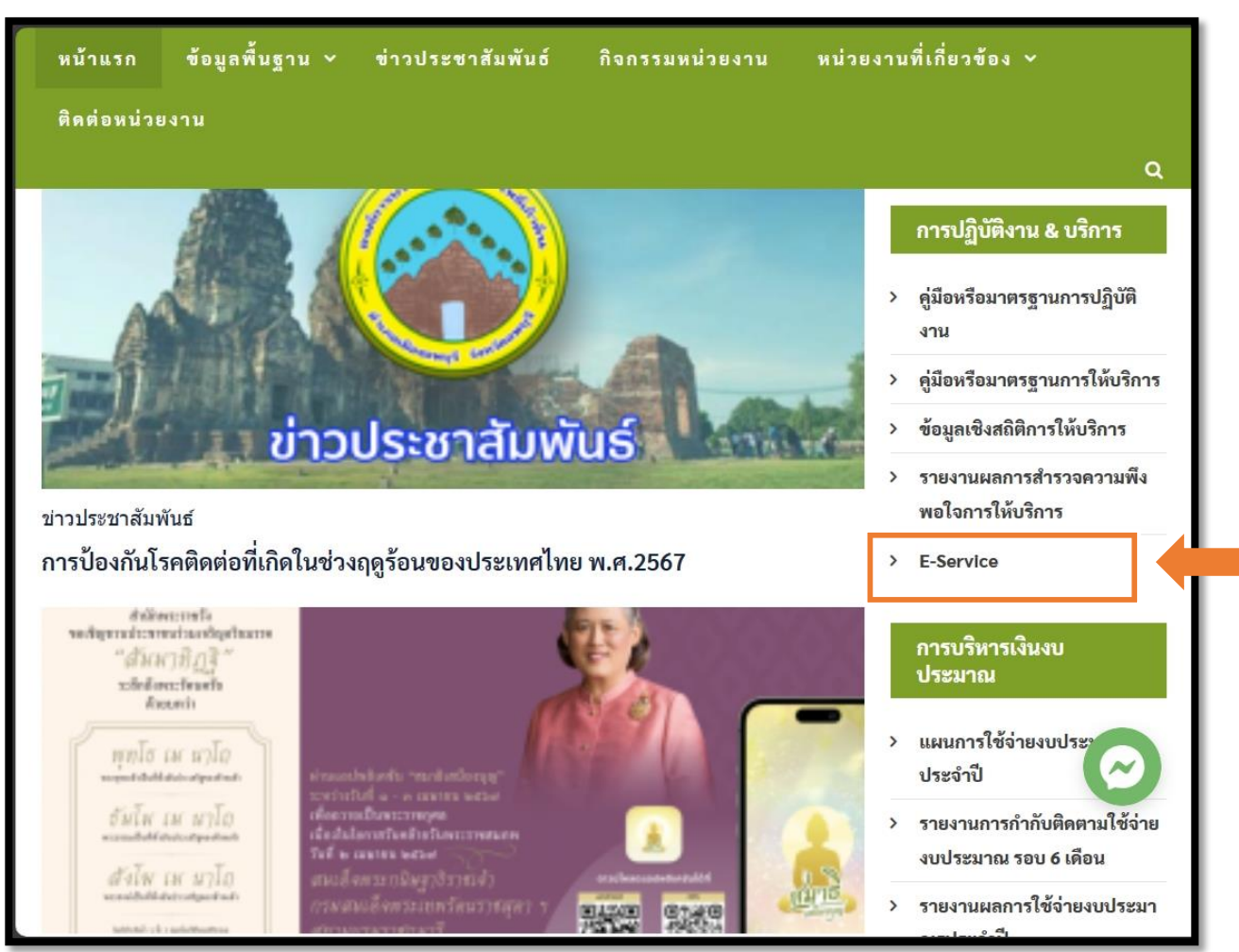

.<br>ด. กดคลิก เรื่องที่ต้องการใช้บริการ

## **E-Service**

"ระบบขอรับบริการออนไลน์" เป็นการให้บริการออนไลน์ ที่หน่วยงานจัดทำขึ้น เพื่ออำนวยความสะดวกและเพิ่มประสิทธิภาพ การบริหารของหน่วยงานไปแก่ประชาชนในเขตพื้นที่รับผิดชอบ

ผู้มีความประสงค์จะขอรับบริการ สามารถแจ้งความประสงค์ โดยกรอกข้อมูล รายละเอียดการขอรับบริการของท่าน ลงในแบบ ์<br>พ่อร์มขอรับบริการออนไลน์ มีขั้นตอนดังนี้

- กรอกข้อมูลให้ครบถ้วนทุกช่อง
- เจ้าหน้าที่จะได้รับข้อความของท่าน ผ่านระบบอีเมล์ขอหน่วยงาน พร้อมดำเนินการเสนอผู้บริหาร พิจารณาอนุมัติ/ไม่อนุมัติ
- เมื่อผู้บริหารได้พิจารณาแล้ว เจ้าหน้าที่จะแจ้งผลการพิจารณาให้ท่านทราบ ผ่านช่องทางการติดต่อตามที่ท่านระบุ พร้อม ดำเนินการในส่วนที่เกี่ยวข้องต่อไป

\*\*กรุณากรอกข้อมูลของท่านให้ครบถ้วน

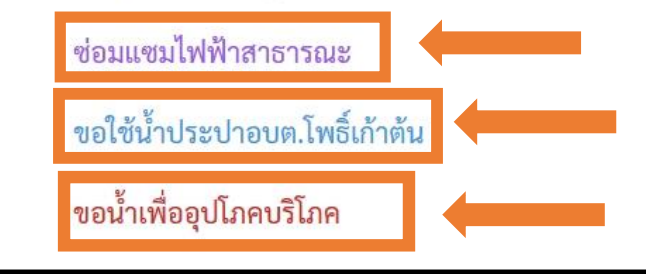

4. กรอกข้อมูลให้ครบทุกช่องพร้อมตรวจสอบความถูกต้อง หลังจากที่มั่นใจว่ากรอกข้อมูล ครบถ้วนแล้วให้คลิก "ส่ง"

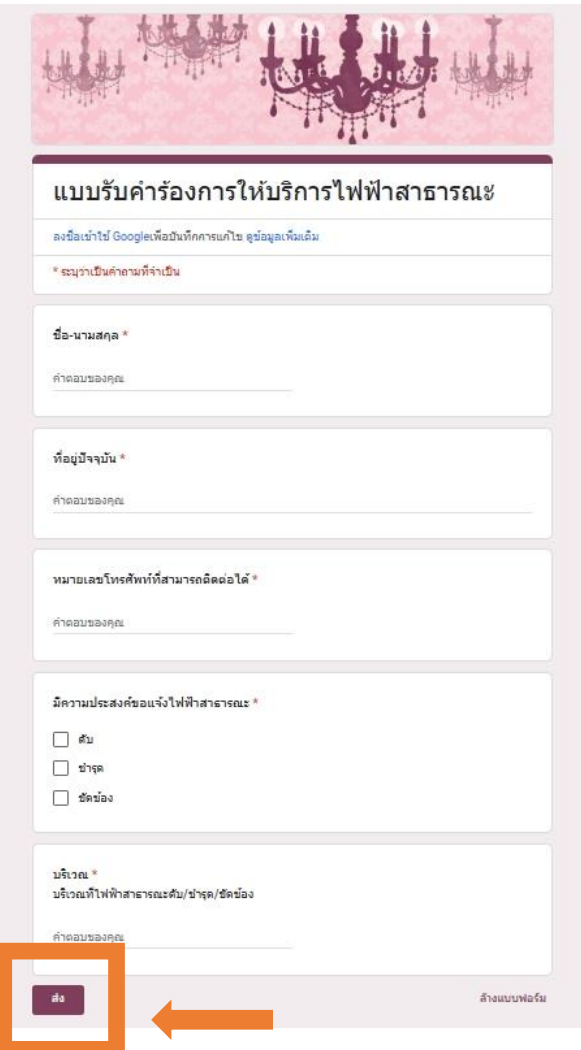

หลังจากที่ได้ปฏิบัติตามลำดับขั้นตอนการใช้บริการระบบ E-Service ของหน่วยงานแล้ว ข้อมูล ้จะถูกส่งมายังหน่วยงาน หลังจากหน่วยงานได้รับเรื่องแล้ว หน่วยงานจะดำเนินการต่อไปตาม หลักเกณฑ์ที่กำหนด